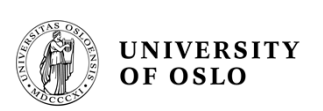

#### **FYS 4220 – 2011 / #4**

#### **Real Time and Embedded Data Systems and Computing**

#### **Message based Process-Process Synchronization and Communication**

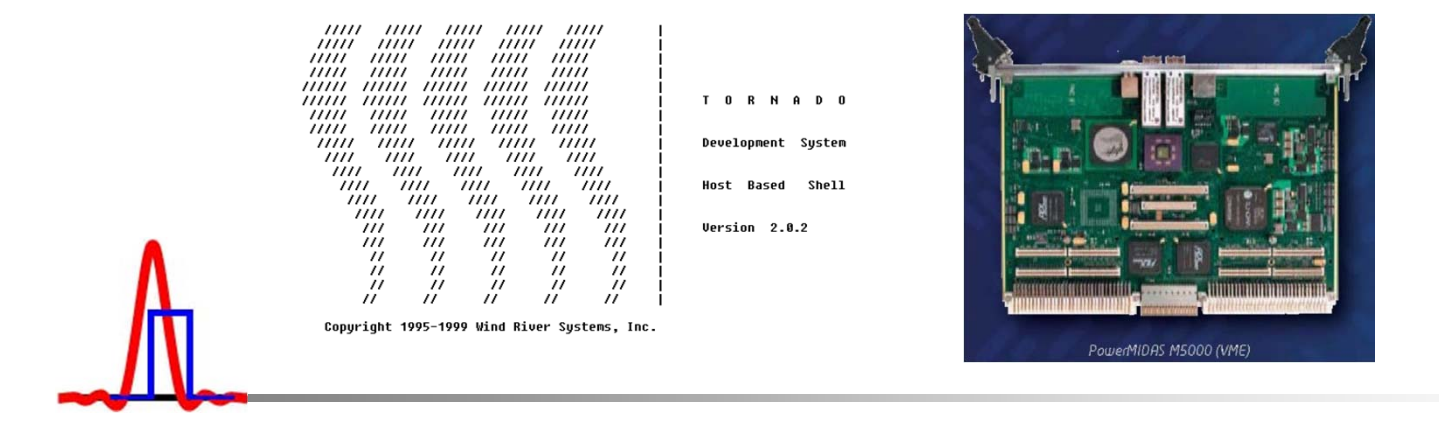

T.B. Skaali, Department of Physics, University of Oslo)

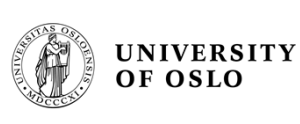

#### **Process-to-process messages**

- • Use of a single construct for both synchronisation and transfer of data
- • Three issues:
	- the model of message transfer, synchronous vs. asynchronous
	- the method of process naming
	- –the message structure

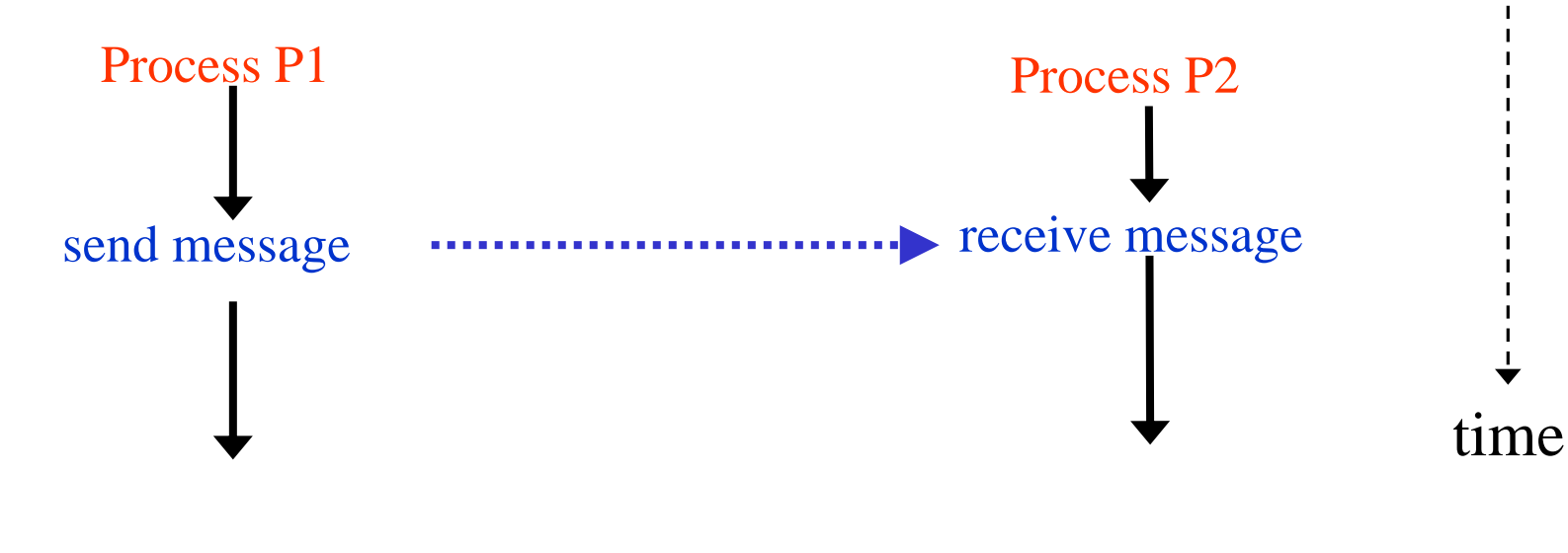

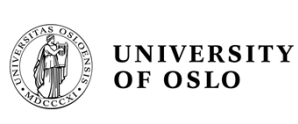

# **Synchronous message handling**

- • No buffering, space for only one message, blocking
	- Known as a rendezvous in Ada
	- Analogy: a telephone connection, or the HTTP protocol
	- A send-receive pair is both data transfer and synchronization
		- But how can receiver process know that there is a message for her?

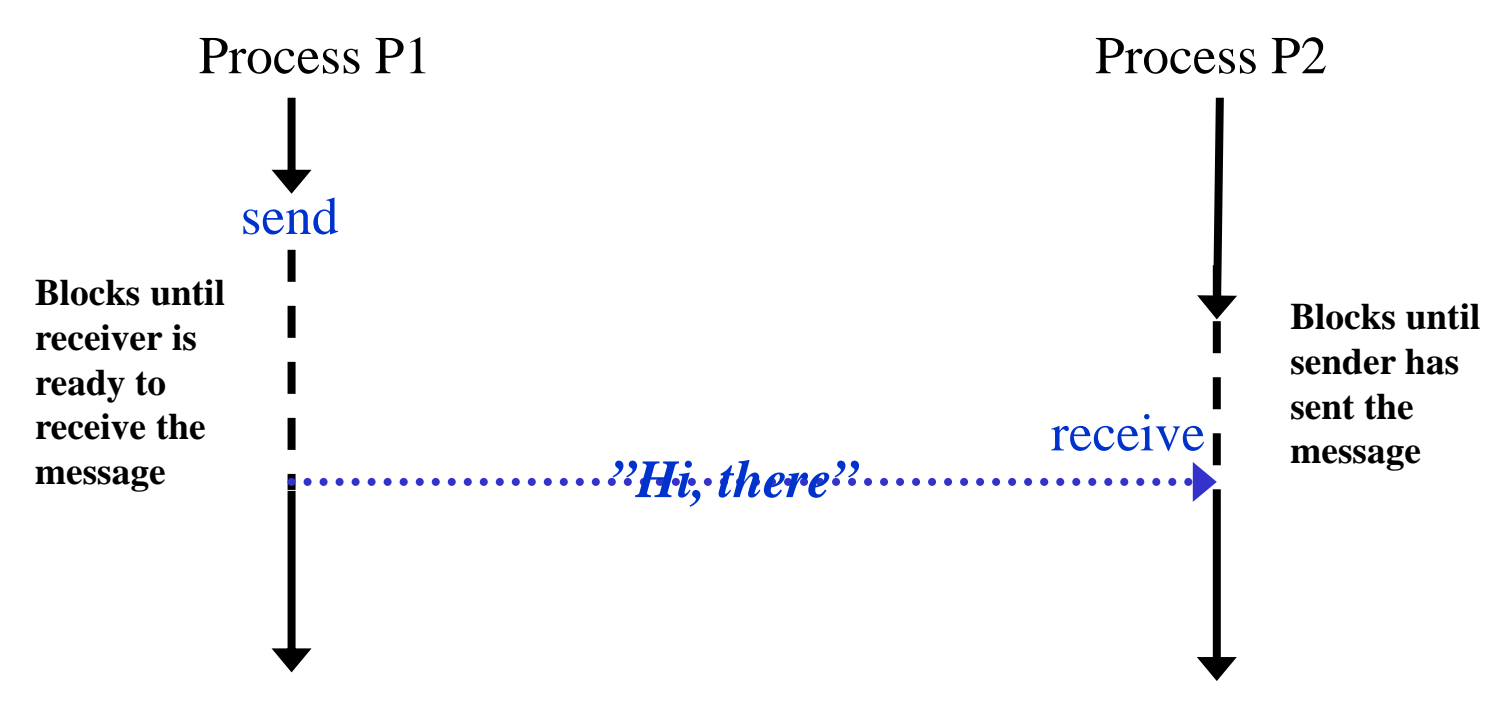

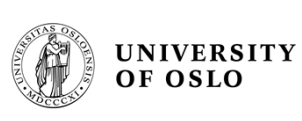

# **Buffered communication**

- • Buffer space required
	- Buffer write/read operations
	- Blocking occurs when buffer is full for write or empty for read
		- However, POSIX Asynchronous I/O is non-blocking!

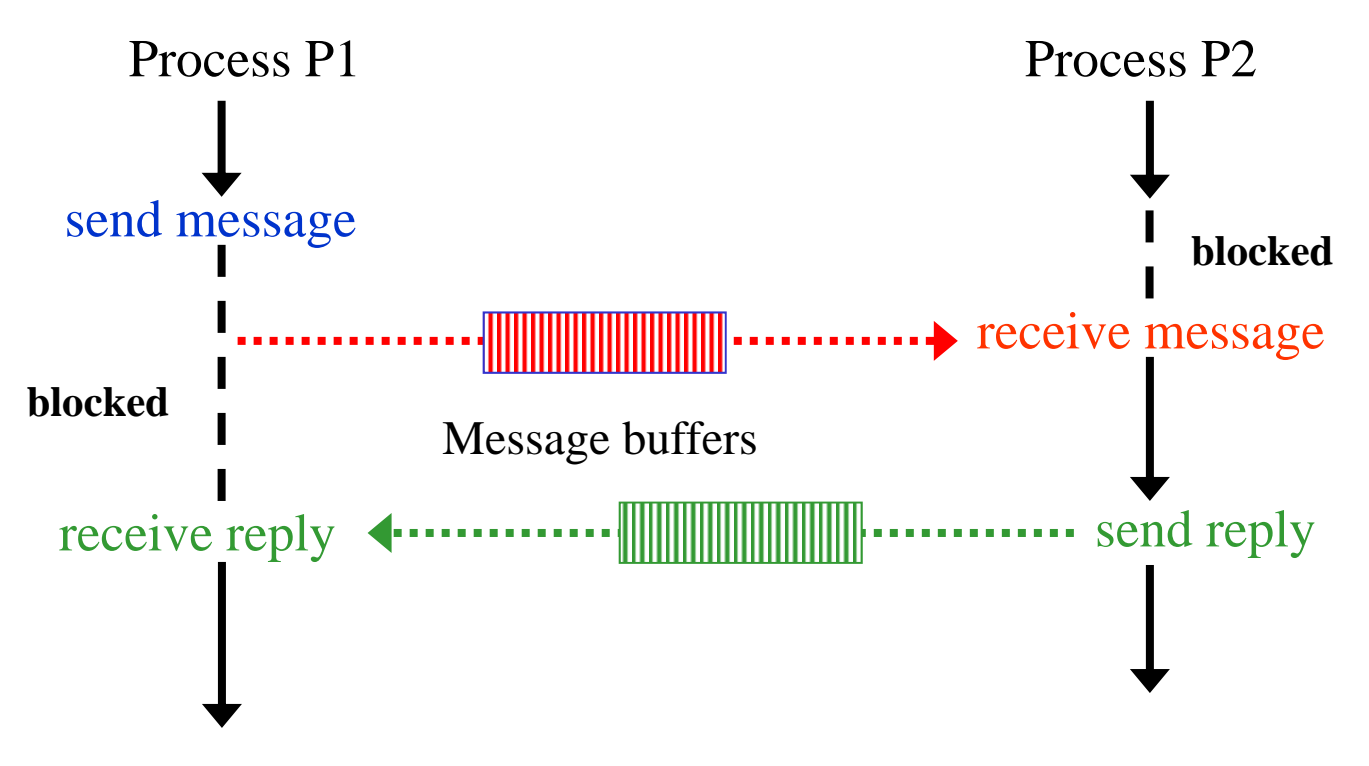

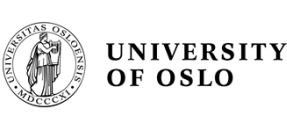

## **Asynchronous communication**

- For example, an application may need to notify another that an event has occurred, but does not need to wait for a response.
- Another example occurs in publish/subscribe distributed systems, where an application "publishes" information for any number of clients to read. (A Real-Time example is the CERN ALICE High Level Trigger system comprising ~1000 processors)
- In both these examples it would not make sense for the sender of the information to have to wait if, for example, one of the recipients had crashed.
- However, the communication may include a reply message, in this case the initial sender may want to read the answer when it suits her.

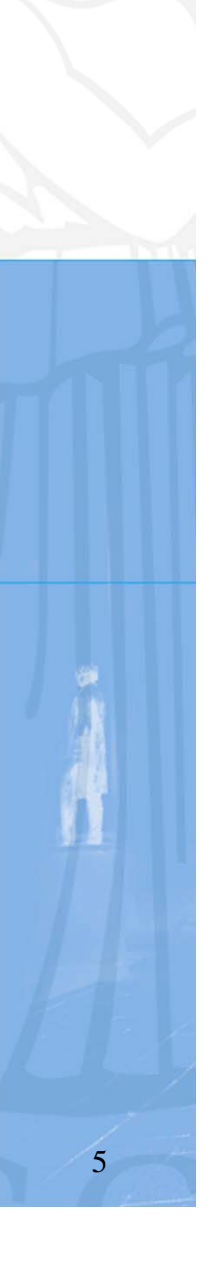

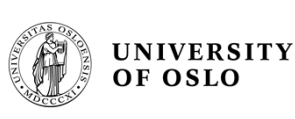

#### **Publisher/subscribers**

- • Searching the web for this method, one sees that it is mainly described in the context of general, distributed systems, for instance in servicing customers. http://msdn2.microsoft.com/en-us/library/ms978603.aspx
- • However, it is also very interesting for distributed data acquisition / processing configurations

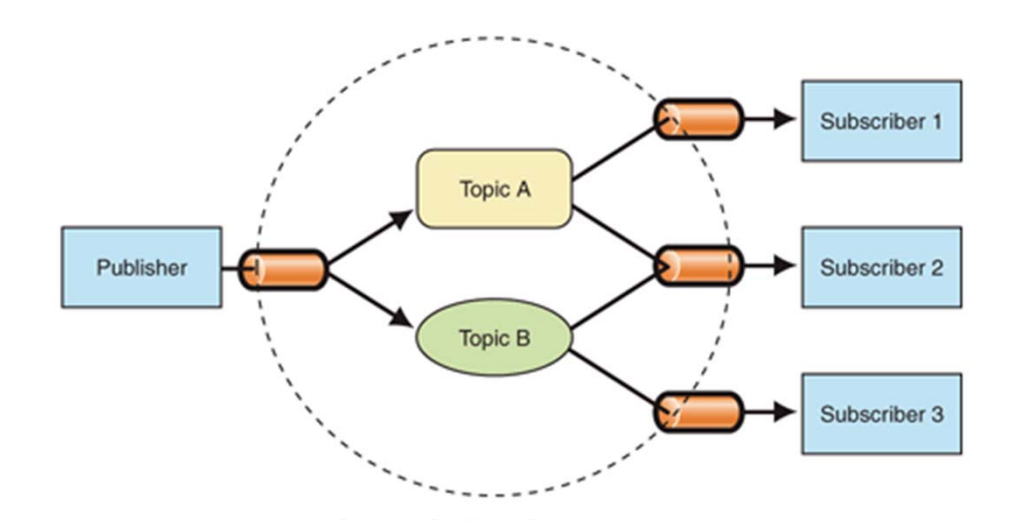

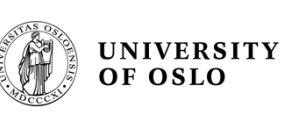

#### **Some problems with asynchronous communication**

- • Potentially infinite buffers are needed to store unread messages
- The programs get more complex, in particular when signals (to be described in a later lecture) are used to notify the receiver
- $\bullet$  It is probably more difficult to prove the correctness of a system
- $\bullet$  What to do with messages which seems to be never read?
	- $\sim$  In the IEEE 1596 Scalable Coherent Interface one can specify "time-of-death" for a message

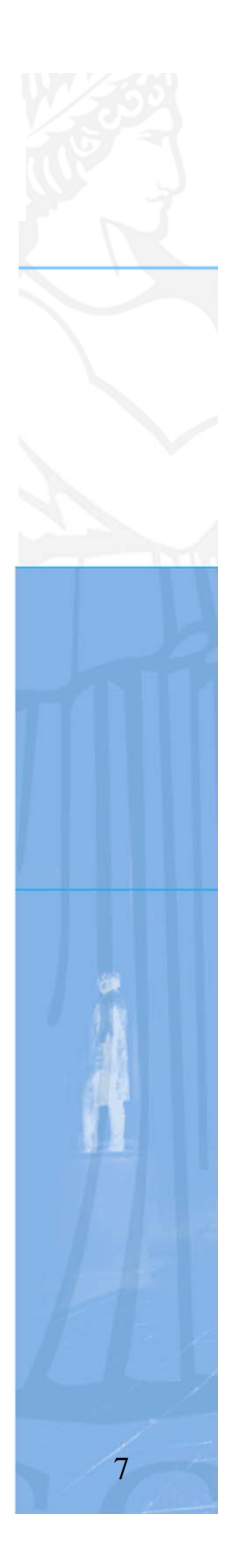

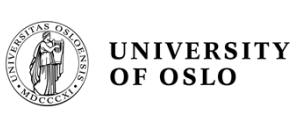

### **Process naming**

- • Two distinct sub-issues
	- direction versus indirection
	- symmetry
- With direct naming, the sender explicitly names the receiver:

#### send <message> to <process-name>

• With indirect naming, the sender names an intermediate entity (e.g. a channel, mailbox, link or pipe):

send <message> to <message queue>/channel/mailbox

*(ref. B&W)*

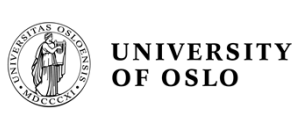

### **Process naming (contd)**

• A naming scheme is symmetric if both sender and receiver name each other (directly or indirectly) send <message> to <process-name> wait <message> from <process-name>

send <message> to <mailbox> wait <message> from <mailbox>

• It is asymmetric if the receiver names no specific source but accepts messages from any process

wait <message>

- Asymmetric naming fits the client-server paradigm
- With indirect the intermediary could have:
	- a many-to-one structure
	- a many-to-many structure
	- a one-to-one structure
	- a one-to-many **(as in publisher/subscribers)**

*(ref B&W)* 

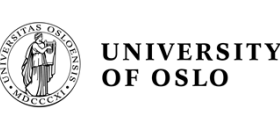

## **"Message queues"**

- • The generic name Message Queues is a softwareengineering component used for interprocess communication or inter-thread communication within the same process. It uses a queue for messaging – the passing of control or of content
- • Message queues provide an asynchronous communications protocol, meaning that the sender and receiver of the message do not need to interact with the message queue at the same time. Messages placed onto the queue are stored until the receiver retrieves them.

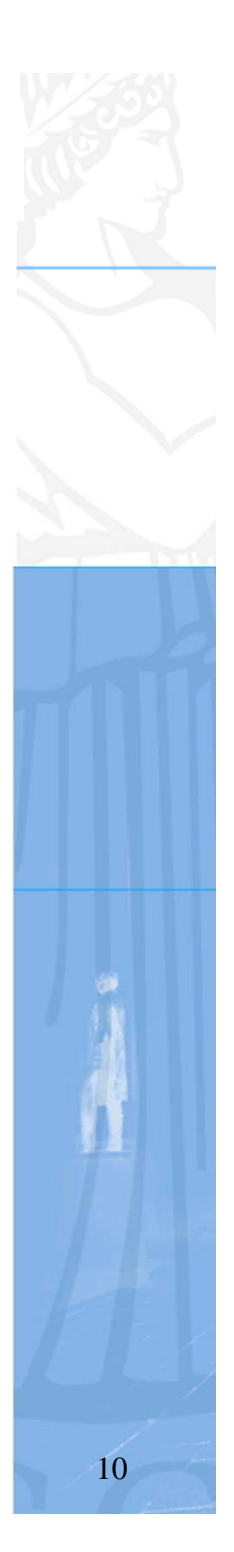

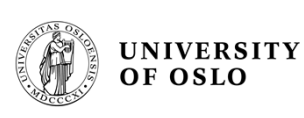

#### **VxWorks message queues**

- • Modern real-time applications are constructed as a set of independent but cooperating tasks. While semaphores provide a high-speed mechanism for the synchronization and interlocking of tasks, often a higher-level mechanism is necessary to allow cooperating tasks to communicate with each other. In VxWorks, the primary intertask communication mechanism within a single CPU is *message queues.* This is also seen in WindView traces.
- • Message queues allow a variable number of messages, each of variable length, to be queued. Any task or Interrupt Service Routine (ISR – more about that in a later lecture) can send messages to a message queue. Any task can receive messages from a message queue. Multiple tasks can send to and receive from the same message queue. Full-duplex communication between two tasks generally requires two message queues, one for each direction

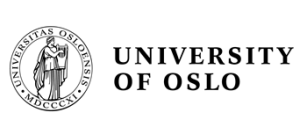

#### **"Hello World" – intertask communication**

```
\#include \ltiostream.h>
```

```
using namespace std;
```

```
void main()
{
  cout << "Hello World!" << endl; 
  cout << "Welcome to C++ Programming" << endl;
}
```
WindView trace of "Hello World", see next page, note the message queue operations

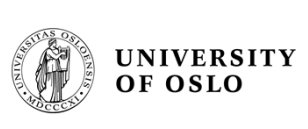

#### **WindView trace of Hello World**

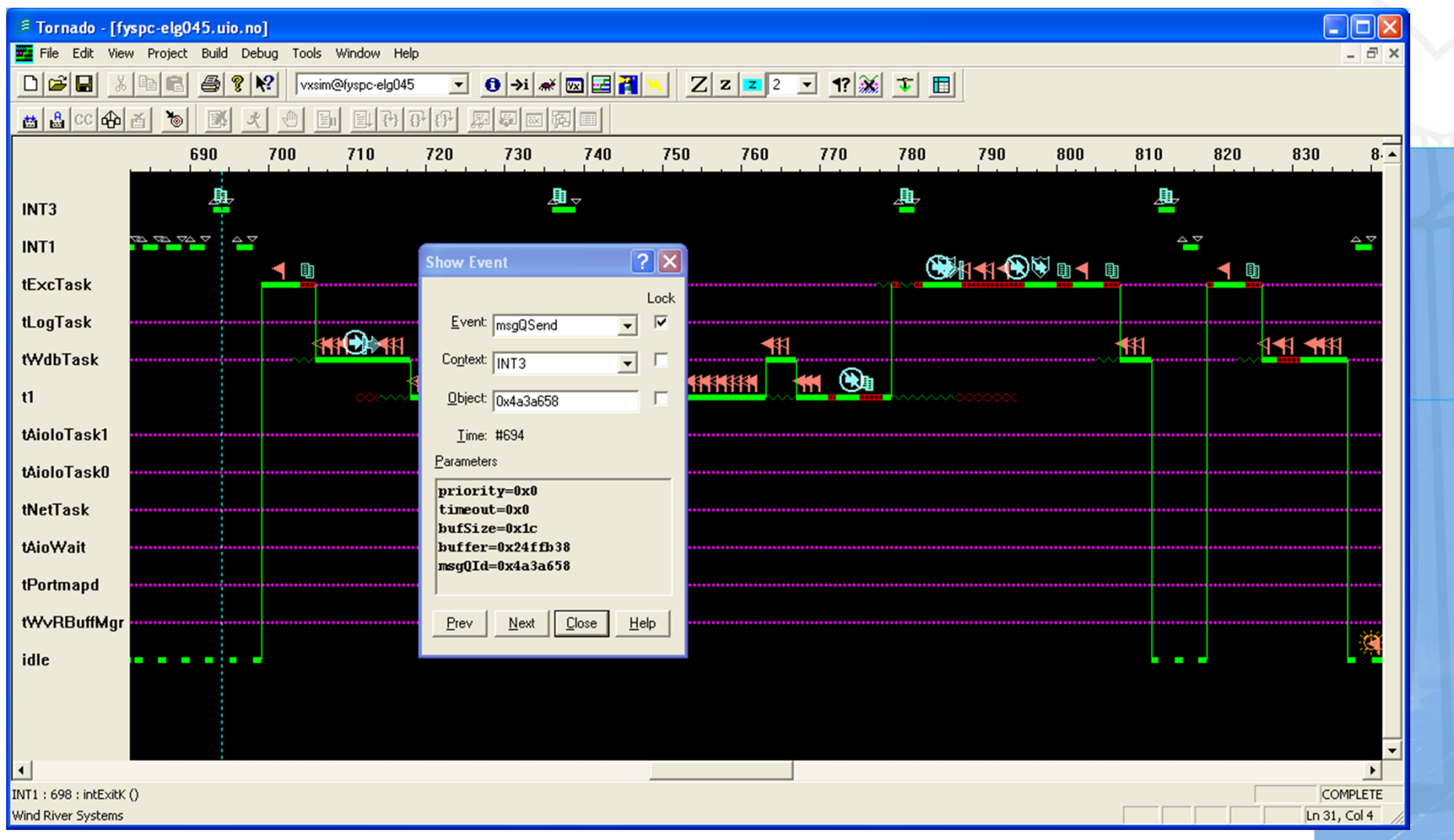

T.B. Skaali, Department of Physics, University of Oslo

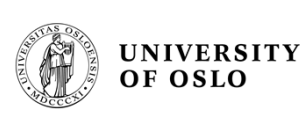

#### **VxWorks Wind and POSIX message queues**

- • There are two message-queue subroutine libraries in VxWorks
- The first of these, **msgQLib**, provides Wind message queues, designed expressly for VxWorks;
- the second, **mqPxLib**, is compatible with the POSIX standard (1003.1b) for real-time extensions

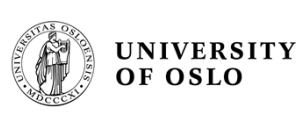

# **VxWorks Wind message queues**

- Wind message queues are created and deleted with the routines shown below. This library provides messages that are queued in FIFO order, with a single exception: there are two priority levels, and messages marked as high priority are attached to the head of the queue.
	- *msgQCreate***( )** Allocate and initialize a message queue
	- *msgQDelete***( )** Terminate and free a message queue.
	- *msgQSend***( )** Send a message to a message queue
	- *msgQReceive***( )** Receive a message from a message queue

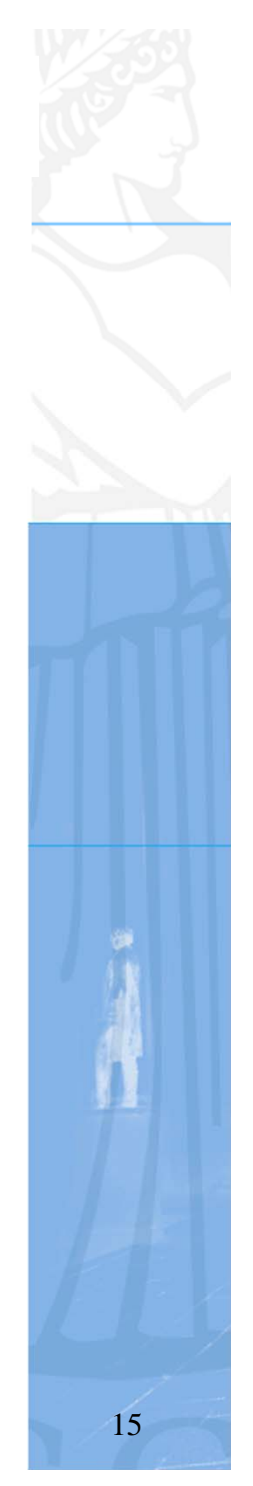

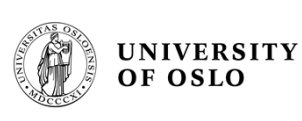

## **VxWorks Wind create message queue**

• A message queue is created with *msgQCreate***( )**. Its parameters specify the maximum number of messages that can be queued in the message queue and the maximum length in bytes of each message. Enough buffer space is preallocated for the specified number and length of messages

```
MSG_Q_ID msgQCreate 
    ( 
    int maxMsgs, /* max messages that can be queued */
    int maxMsqLength, \frac{1}{2} \frac{1}{2} max bytes in a message \frac{*}{2}int options /* message queue options */ 
    ) 
    options:
    MSG O FIFO (0x00) queue pended tasks in FIFO order
    MSG_Q_PRIORITY (0x01) queue pended tasks in priority order
```
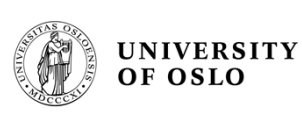

## **VxWorks Wind msg send message**

• A task or ISR sends a message to a message queue with *msgQSend***( )**. If no tasks are waiting for messages on that queue, the message is added to the queue's buffer of messages. If any tasks are already waiting for a message from that message queue, the message is immediately delivered to the first waiting task

```
STATUS msgQSend 
   ( 
  MSG_Q_ID msqQId, /* message queue on which to send */
  char * buffer, /* message to send */UINT nBytes, /* length of message */ 
  int timeout, /* ticks to wait */ 
  int priority /* MSG_PRI_NORMAL or MSG_PRI_URGENT */ 
   )
```
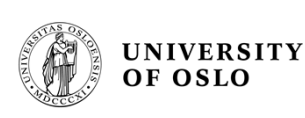

# **VxWorks Wind msg send priorities**

• The *msgQSend***( )** function allows specification of the priority of the message as either normal (**MSG\_PRI\_NORMAL**) or urgent (**MSG\_PRI\_URGENT**).

Normal priority messages are added to the tail of the list of queued messages, while urgent priority messages are added to the head of the list

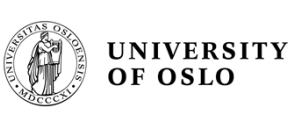

# **VxWorks Wind receive message**

• A task receives a message from a message queue with *msgQReceive***( )**. If messages are already available in the message queue's buffer, the first message is immediately dequeued and returned to the caller. If no messages are available, then the calling task blocks and is added to a queue of tasks waiting for messages. This queue of waiting tasks can be ordered either by task priority or FIFO, as specified in an option parameter when the queue is created

```
int msgQReceive 
   ( 
  MSG Q ID msgQId, /* message queue from which to receive */
  char * buffer, /* buffer to receive message */ 
  UINT maxNBytes, /* length of buffer */ 
  int timeout /* ticks to wait, 
                      or NO_WAIT (0) or WAIT_FOREVER (-1) */
```
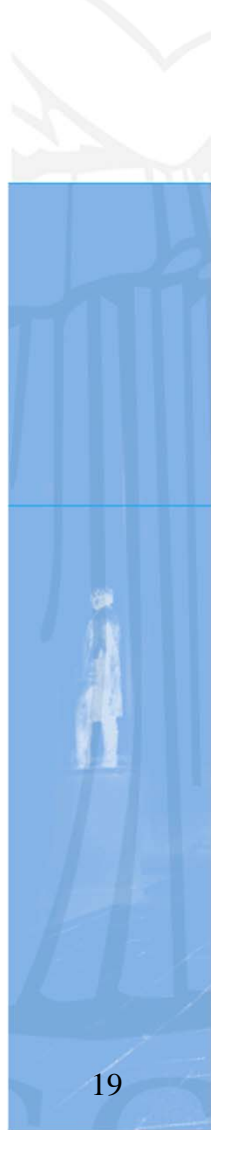

)

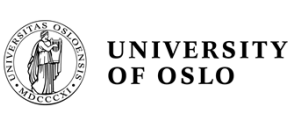

# **VxWorks Wind msg timeouts**

• Both *msgQSend***( )** and *msgQReceive***( )** take timeout parameters. When sending a message, the timeout specifies how many ticks to wait for buffer space to become available, if no space is available to queue the message. When receiving a message, the timeout specifies how many ticks to wait for a message to become available, if no message is immediately available. As with semaphores, the value of the timeout parameter can have the special values of **NO\_WAIT** (0), meaning always return immediately, or **WAIT\_FOREVER** (-1), meaning never time out the routine

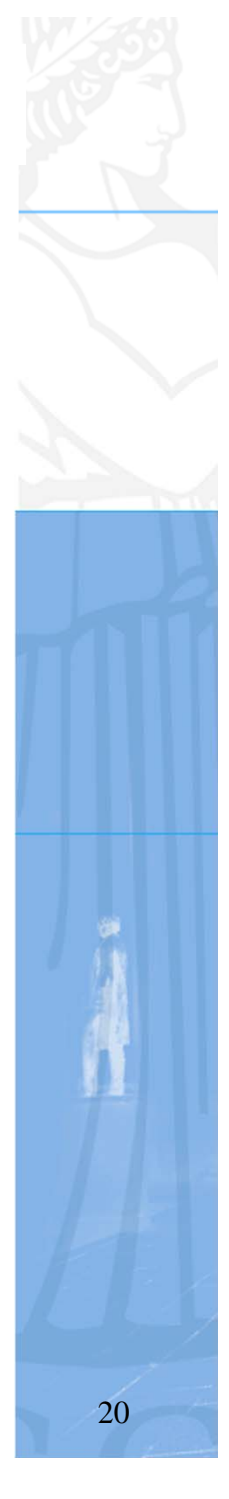

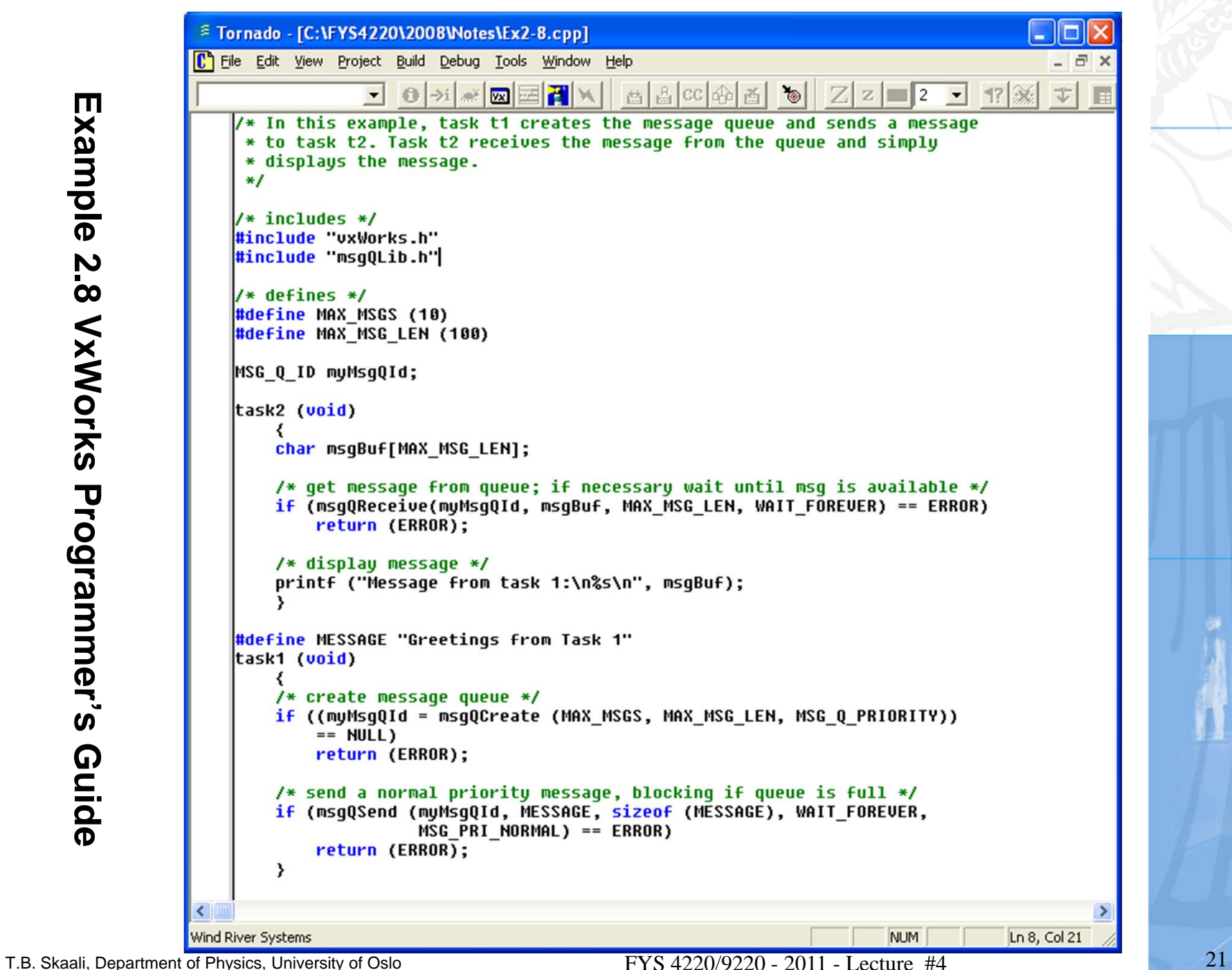

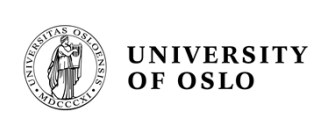

# **Wind message queue benchmark**

• Below is the result of a simple message queue benchmark in kB/sec for VxSim on a DELL D420 laptop with 1.20 GHz Intel CPU

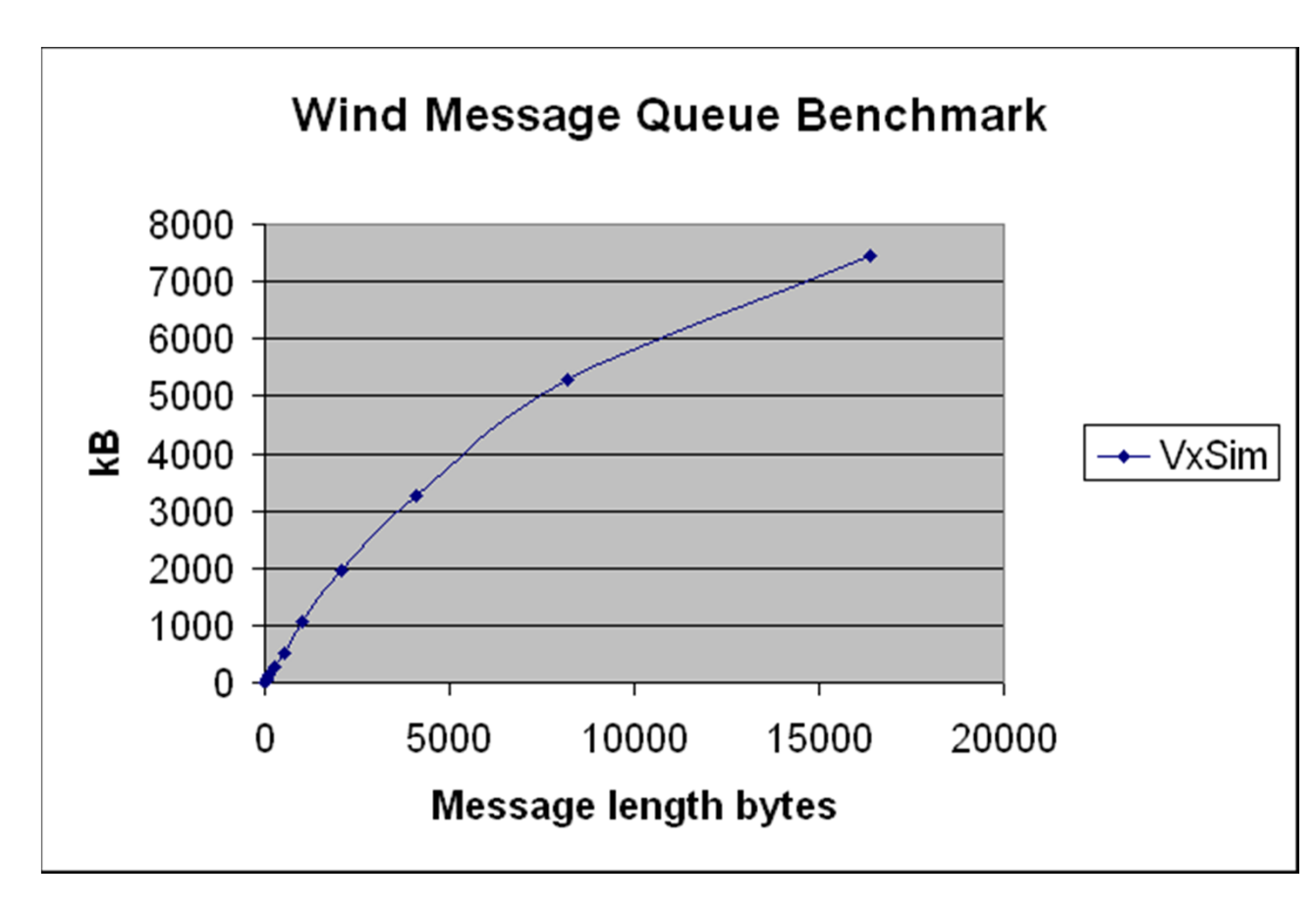

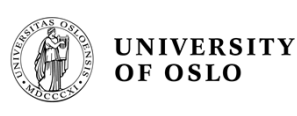

## **POSIX message queues** *(text: ref B&W)*

- POSIX supports asynchronous, indirect message passing through the notion of message queues
- • A message queue can have many readers and many writers
- Priority may be associated with the queue
- • Intended for communication between processes (not threads)
- • Message queues have attributes which indicate their maximum size, the size of each message, the number of messages currently queued etc.
- An attribute object is used to set the queue attributes when the queue is created

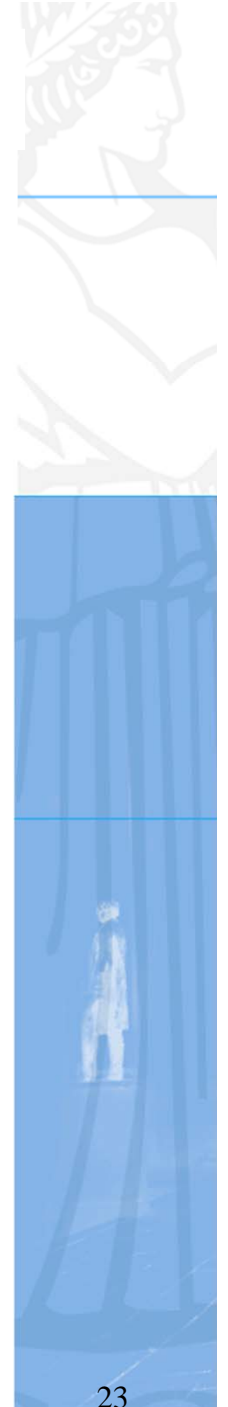

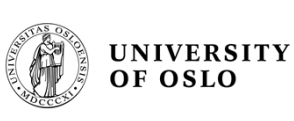

## **POSIX message queues**

- •Message queues are given a name when they are created
- •To gain access to the queue, requires an mq open name
- • mq\_open is used to both create and open an already existing queue (also mq\_close and mq\_unlink)
- •Sending and receiving messages is done via mq send and mq\_receive
- •Data is read/written from/to a character buffer.
- • If the buffer is full or empty, the sending/receiving process is blocked unless the attribute O\_NONBLOCK has been set for the queue (in which case an error return is given)
- $\bullet$  If senders and receivers are waiting when a message queue becomes unblocked, it is not specified which one is woken up unless the priority scheduling option is specified

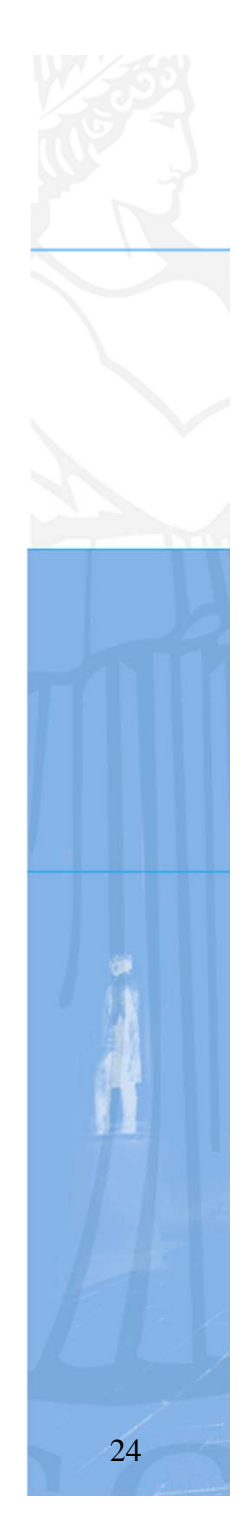

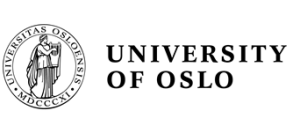

#### **POSIX message queues**

- $\bullet$ A process can also indicate that a signal should be sent to it when an empty queue receives <sup>a</sup> message and there are no waiting receivers
- In this way, <sup>a</sup> process can continue executing whilst waiting for messages to arrive or one or more message queues. This concept, named Asynchronous I/O or nonblocking I/O, will be discussed in <sup>a</sup> later lecture.
- It is also possible for <sup>a</sup> process to wait for <sup>a</sup> signal to arrive; this allows the equivalent of selective waiting to be implemented
- $\bullet$  If the process is multi-threaded, each thread is considered to be a potential sender/receiver in its own right

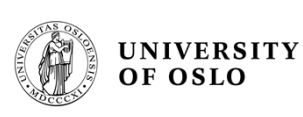

## **VxWorks POSIX message queues**

- • These routines are similar to Wind message queues, except that POSIX message queues provide named queues and messages with <sup>a</sup> range of priorities. A process can also indicate that <sup>a</sup> signal should be sent to it when an empty queue receives <sup>a</sup> message and there are no waiting receivers. Signals will be covered in a later lecture.
- • Before <sup>a</sup> set of tasks can communicate through <sup>a</sup> POSIX message queue, one of the tasks must create the message queue by calling *mq\_open***( )** with the **O\_CREAT** flag set. Once <sup>a</sup> message queue is created, other tasks can open that queue by name to send and receive messages on it. Only the first task opens the queue with the **O\_CREAT** flag; subsequent tasks can open the queue for receiving only (**O\_RDONLY**), sending only (**O\_WRONLY**), or both sending and receiving (**O\_RDWR**)

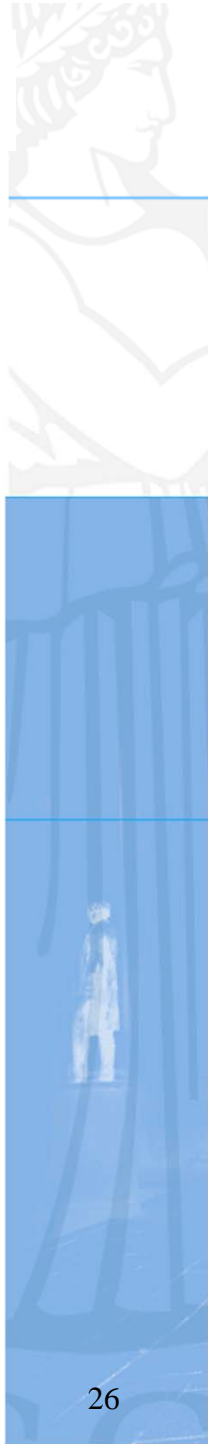

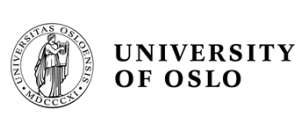

# **VxWorks POSIX mq routines**

- • *mqPxLibInit***( )** Initialize the POSIX message queue library (non-POSIX)
	- *mq\_open***( )** Open <sup>a</sup> message queue.
	- *mq\_close***( )** Close <sup>a</sup> message queue.
	- *mq\_unlink***( )** Remove <sup>a</sup> message queue.
	- *mq\_send***( )** Send <sup>a</sup> message to <sup>a</sup> queue.
	- *mq\_receive***( )** Get <sup>a</sup> message from <sup>a</sup> queue.
	- *mq\_notify***( )** Signal <sup>a</sup> task that <sup>a</sup> message is waiting on a queue.
	- *mq\_setattr***( )** Set <sup>a</sup> queue attribute.
	- *mq\_getattr***( )** Get <sup>a</sup> queue attribute.

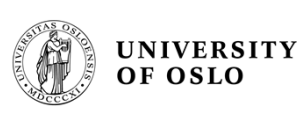

# **VxWorks POSIX mq\_send( )**

- To put messages on <sup>a</sup> queue, use *mq\_send***( )**. If <sup>a</sup> task attempts to put <sup>a</sup> message on the queue when the queue is full, the task blocks until some other task reads <sup>a</sup> message from the queue, making space available. To avoid blocking on *mq\_send***( )**, set **O\_NONBLOCK** when you open the message queue. In that case, when the queue is full, *mq\_send***( )** returns -1 and sets **errno** to **EAGAIN** instead of pending, allowing you to try again or take other action as appropriate
- One of the arguments to *mq\_send***( )** specifies <sup>a</sup> message priority. Priorities range from 0 (lowest priority) to 31 (highest priority).

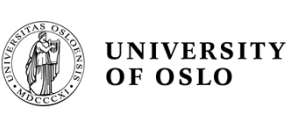

# **VxWorks POSIX mq\_receive( )**

• When <sup>a</sup> task receives <sup>a</sup> message using *mq\_receive***( )**, the task receives the highest-priority message currently on the queue. Among multiple messages with the same priority, the first message placed on the queue is the first received (FIFO order). If the queue is empty, the task blocks until <sup>a</sup> message is placed on the queue. To avoid pending on *mq\_receive***( )**, open the message queue with **O\_NONBLOCK**; in that case, when <sup>a</sup> task attempts to read from an empty queue, *mq\_receive***( )** returns -1 and sets **errno** to **EAGAIN**

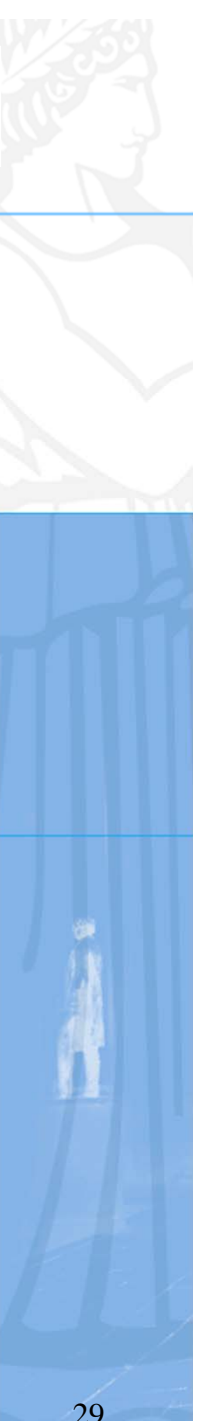

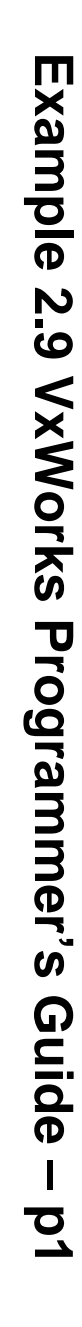

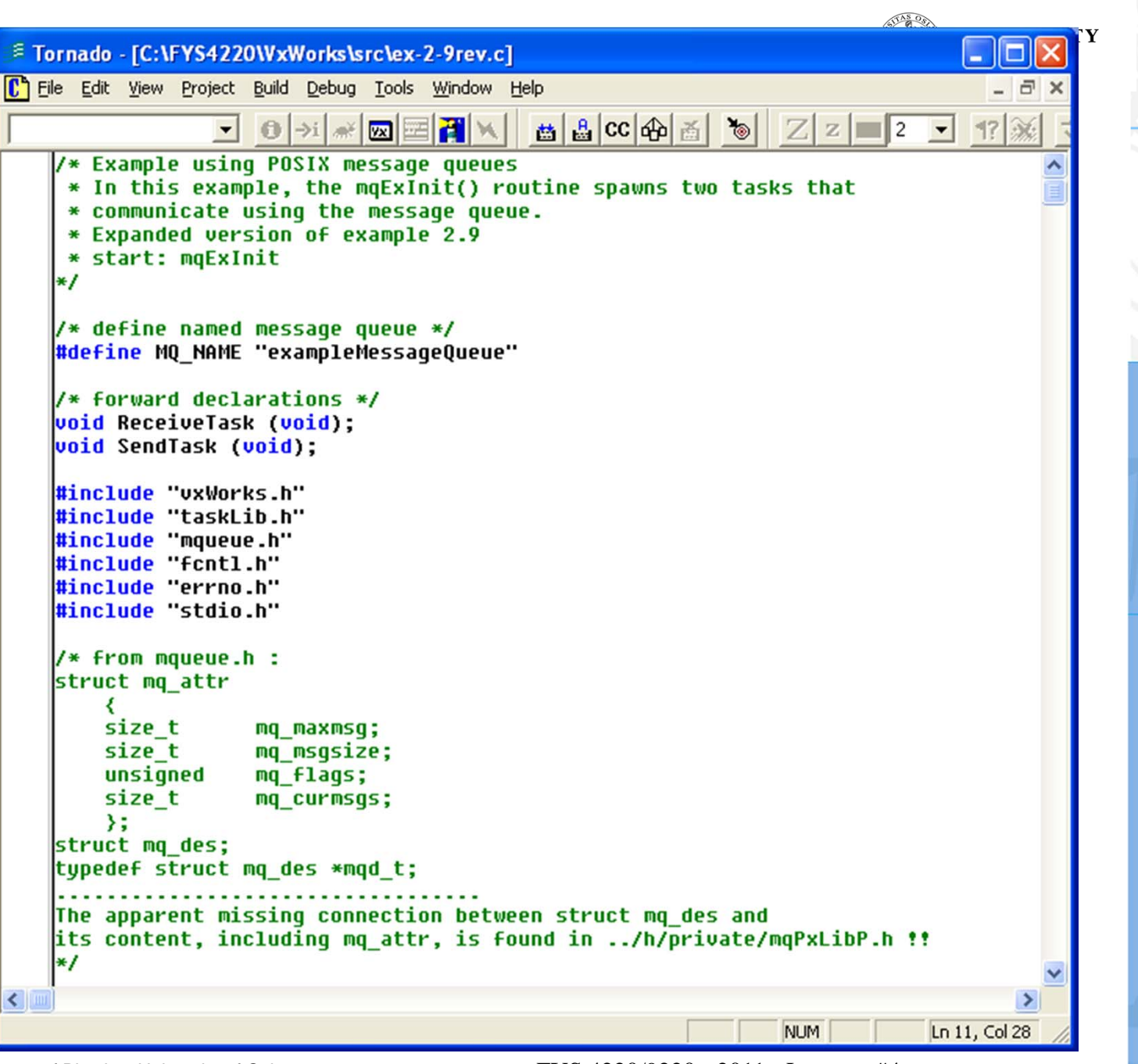

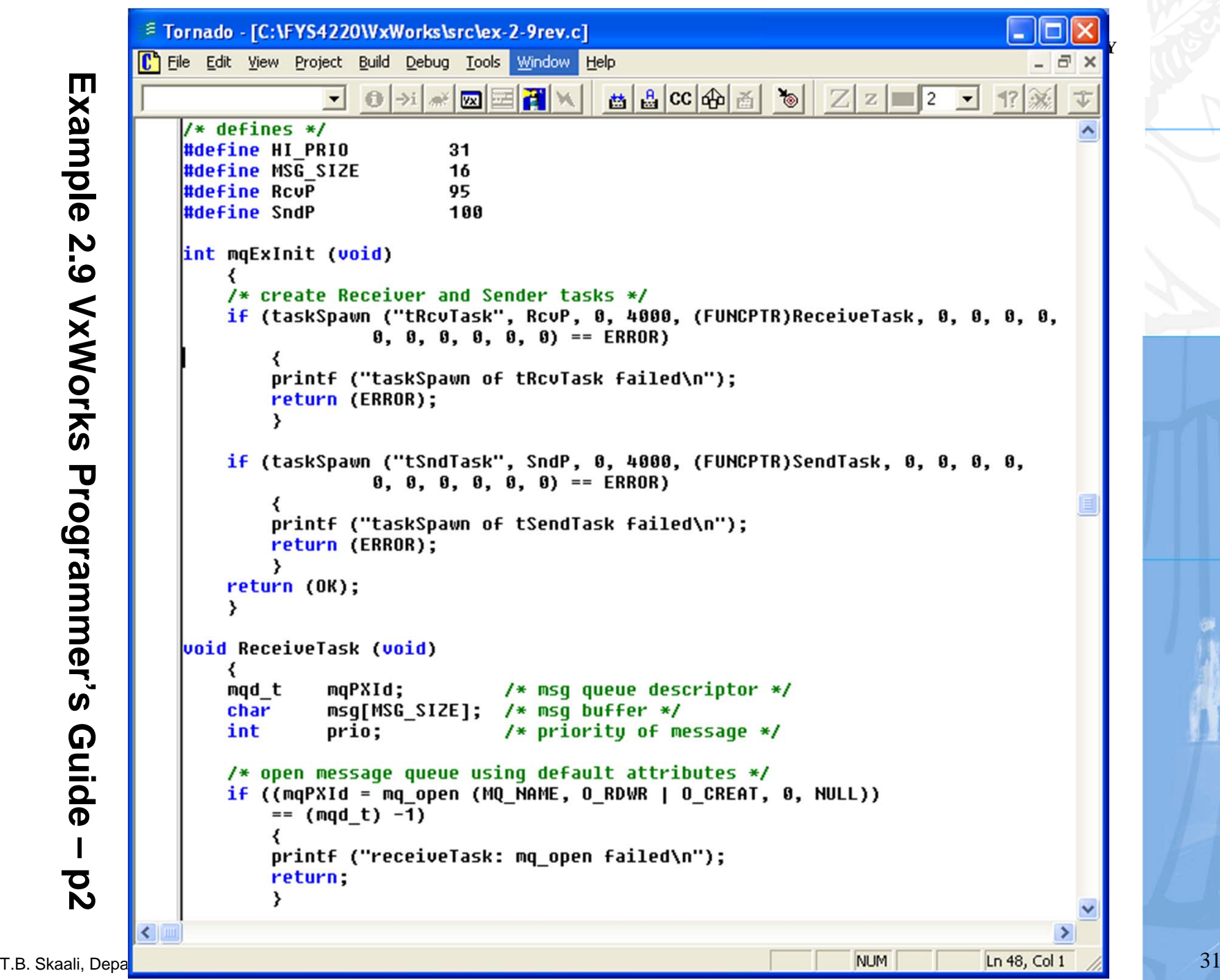

**Example 2.9 VxWorks Programmer's Guide – p2**Example **2.9 VxWorks Programmer's** Guide  $\mathbf{I}$  $\overline{\textbf{c}}$ 

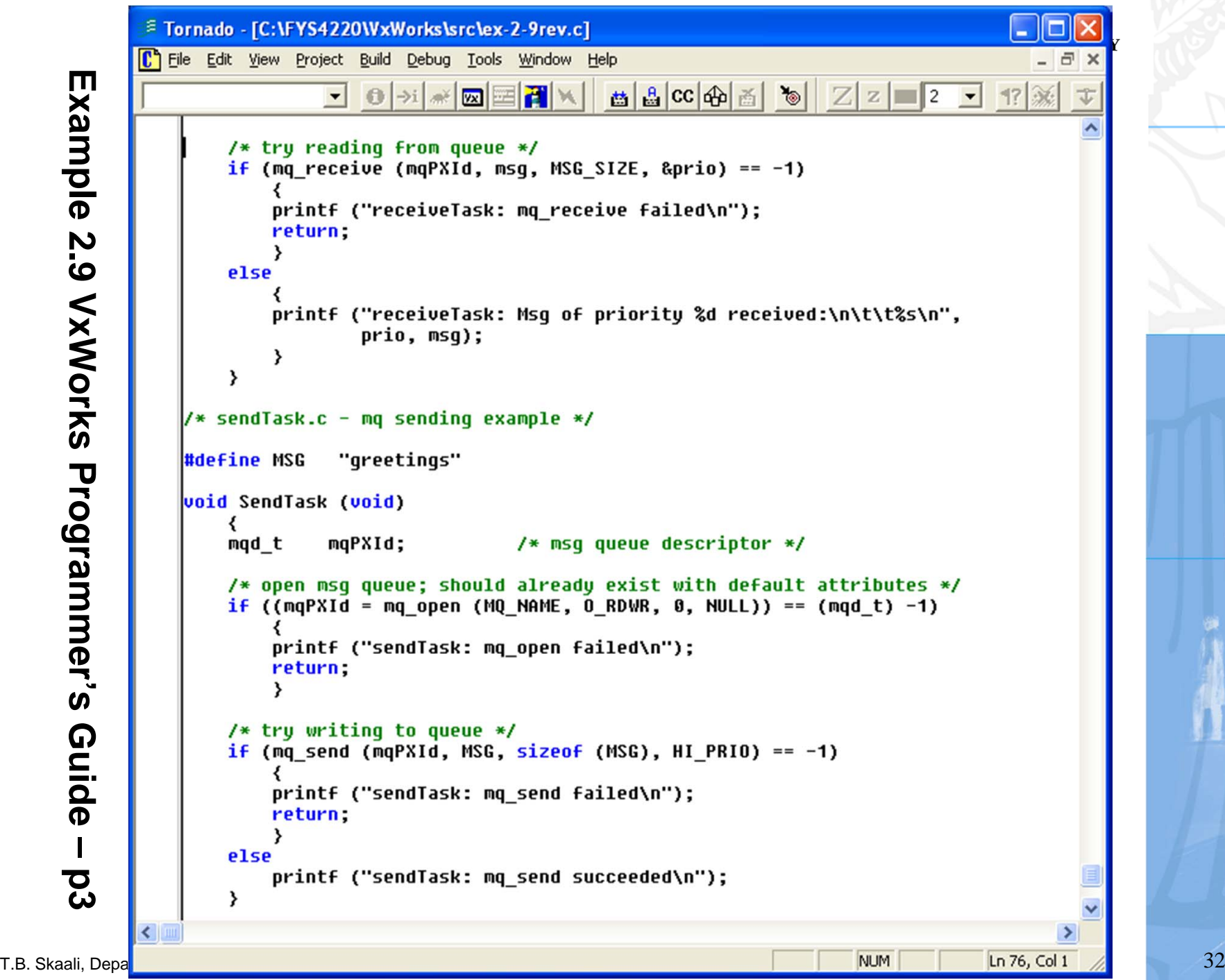

**Example 2.9 VxWorks Programmer's Guide – p3**Example **S-3 VxWorks Programmer's** Guide  $\mathbf{I}$ ದ<br>ಬ

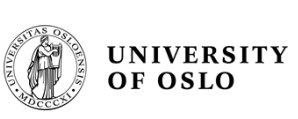

#### **VxWorks demo p 1 of 4**

/\* VxWorks Wind and POSIX message queues \*/

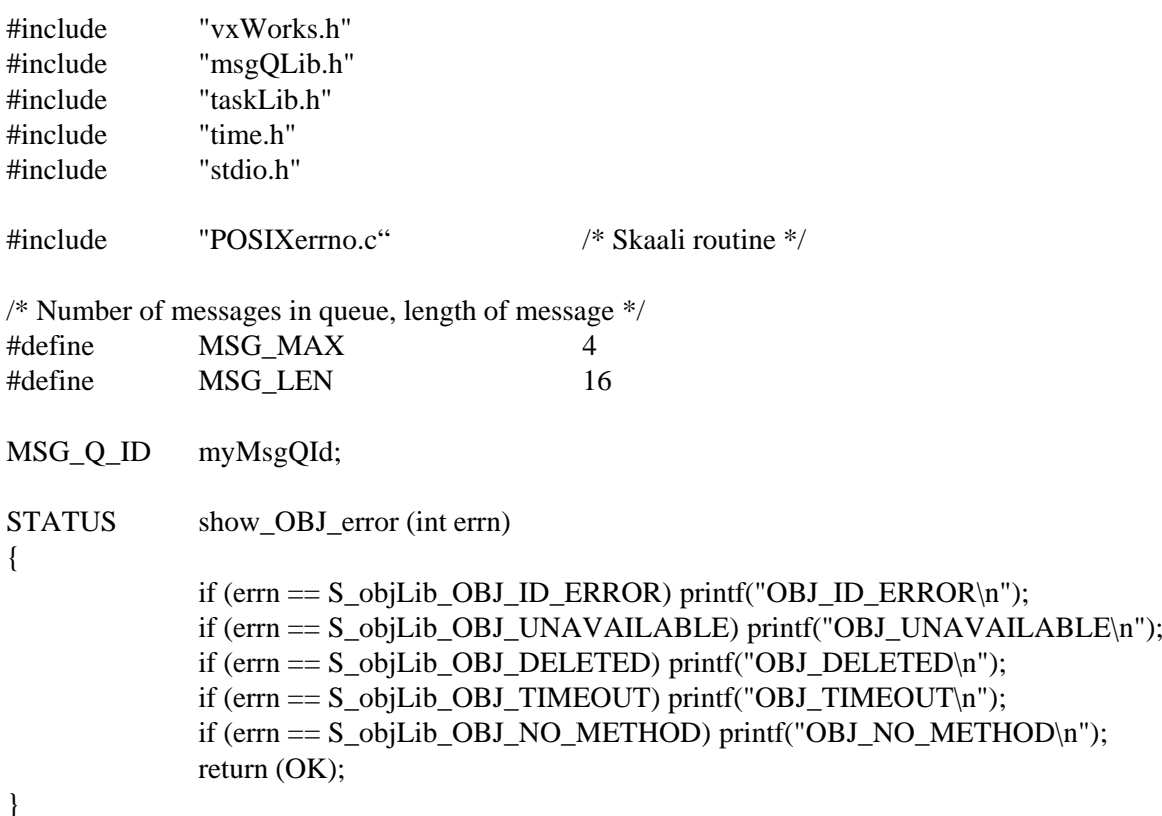

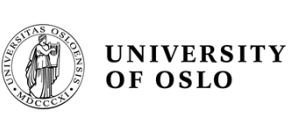

#### **VxWorks demo p 2 of 4**

/\* --- WIND message queue example --- \*/

```
STATUS msqWIND (void)
{
             int msgl, loop;
             char msgBuf[MSG_LEN];
             msgl = MSC\_LEN; /* max bytes in a message */
             /* create message queue */
             if ((myMsgOld = msgQCreate (MSG MAX, MSG LEN, MSG Q PRIORITY)) == NULL)return (ERROR);
             /* fill message queue */
             for (logp = 0; log<sub>5</sub>MSG MAX; log<sub>+</sub>) {
               if (msgQSend (myMsgQId, msgBuf, msgl, 
                                       WAIT_FOREVER, MSG_PRI_NORMAL) == ERROR)
                                                     return (errno);
             }
             printf("fill message queue OK, try one more message in NO_WAIT mode\n");
             if (msgQSend (myMsgQId, msgBuf, msgl, 
                                       NO_WAIT, MSG_PRI_NORMAL) == ERROR) {
                          show_OBJ_error (errno);
                          return (errno);
             }
             msgQDelete (myMsgQId);
             return (OK);
}
```
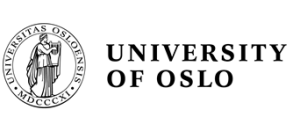

#### **VxWorks demo p 3 of 4**

/\* --- POSIX message queue example --- \*/

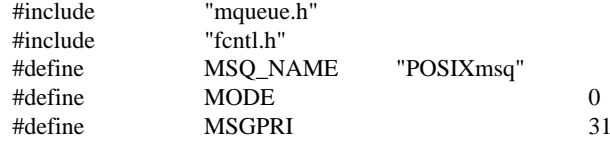

#### STATUS msqPOSIX()

```
{
```
}

```
mqd_t mq_descr; \frac{1}{2} msg queue descriptor */
mode_t mode=(mode_t)MODE; /* mode, dummy */
struct mq_attr ma; \frac{1}{2} /* queue attributes */
int loop;
char msgBuf[MSG_LEN];
/* set the required message queue attributes */
ma.mq_flags = 0;
ma.mq_flags = O_NONBLOCK; \frac{\text{#} \times \text{4}}{2 \times 10^{14}} /* Immediate return */
ma.mq_maxmsg = MSG_MAX;
ma.mq_msgsize = MSG_LEN; /* max bytes in a message */
/* Create and open message queues */
if ((mq_descr = mq_open (MSQ_NAME, O_RDWR|O_CREAT, mode, &ma))
                  == (mqd_t)-1) {
                  return(errno);
}
/* fill message queue */
for (logp = 0; log<sub>5</sub>MSG MAX; log<sub>+</sub>)if (mq_send (mq_descr, msgBuf, ma.mq_msgsize, MSGPRI) != OK) {
                  printf("\nmq_send error %d", errno);
                  mq_unlink (MSQ_NAME);
}
printf("fill message queue OK, try one more message in NONBLOCK mode\n");
```

```
if (mq_send (mq_descr, msgBuf, ma.mq_msgsize, MSGPRI) != OK) {
                 printPOSIXerrorcode (errno);
                 mq_unlink (MSQ_NAME);
                 return (errno);
}
```

```
return (OK);
```
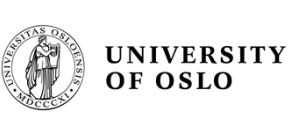

#### **VxWorks demo p 4 of 4**

#### **Run the message queue demo tasks:**

-> msqPOSIX fill message queue OK, try one more message in NONBLOCK mode POSIX error EAGAIN - No more processes value  $= 2 = 0x2$ 

 $\rightarrow$  msqWIND fill message queue OK, try one more message in NO\_WAIT mode OBJ\_UNAVAILABLE  $value = 3997698 = 0x3d0002$ ->

**Note different error return codes from Wind and POSIX** *send-message*  **when message buffer is full!**

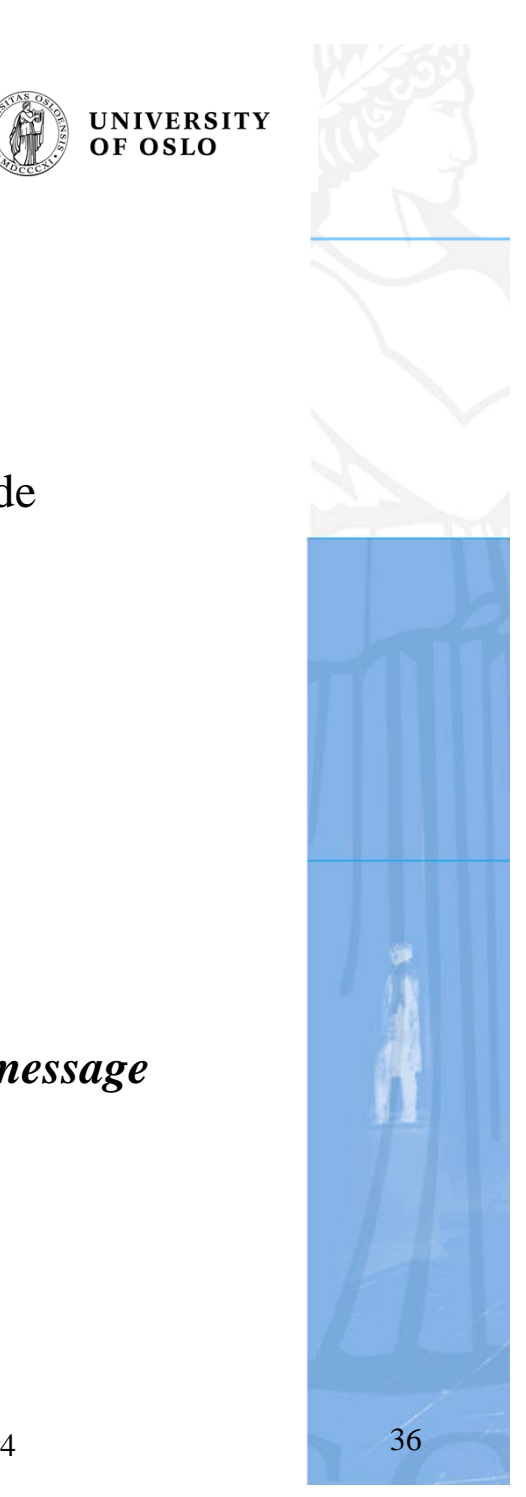

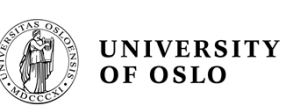

#### **Summary of VxWorks message queue features**

#### **Message Queue Feature Comparison**

Message Priority Levels 1 32 Blocked Task Queues FIFO or priority-based Priority-based Receive with Timeout Optional Not available Task Notification Not available Optional (one task) Close/Unlink Semantics No Yes

#### **Feature Wind Message Queues POSIX Message Queues**

Another important feature of POSIX message queues is, of course, portability: if you are migrating to VxWorks from another 1003.1b-compliant system, using POSIX message queues enables you to leave that part of the code unchanged, reducing the porting effort.

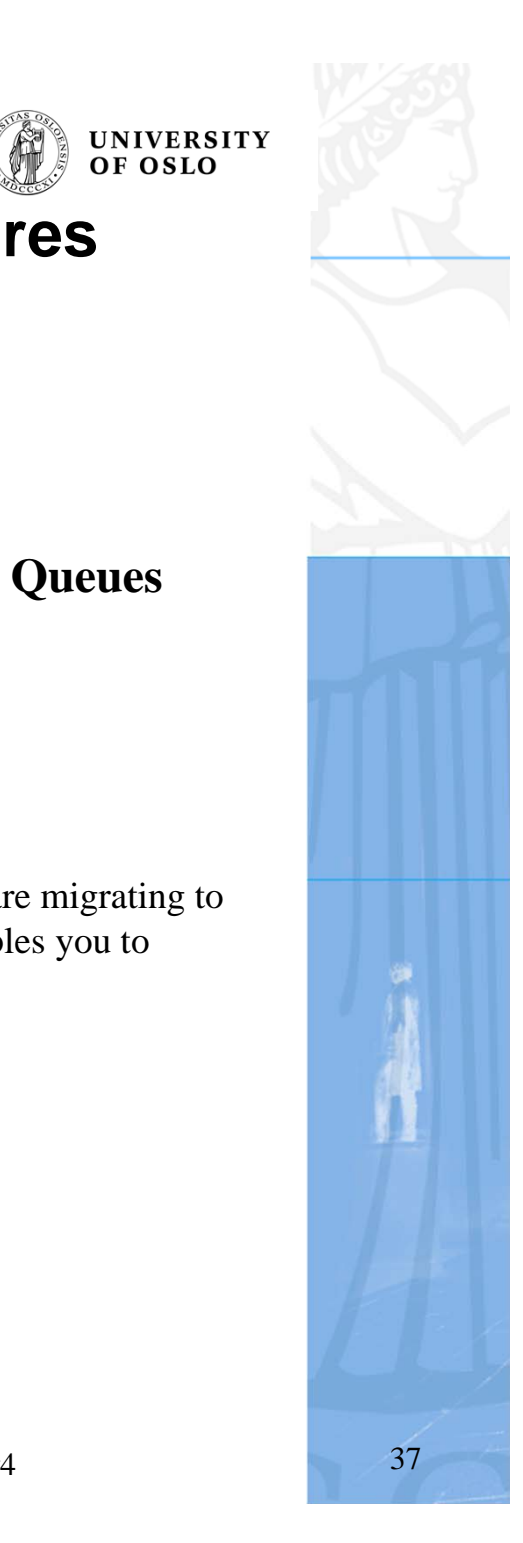

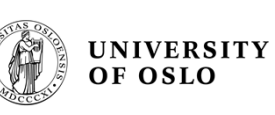

#### **Servers and Clients with Message Queues**

Real-time systems are often structured using a *client-server* model of tasks. In this model, server tasks accept requests from client tasks to perform some service, and usually return a reply. The requests and replies are usually made in the form of intertask –(process) messages. In VxWorks, message queues or pipes are a natural way to implement this.

For example, client-server communications might be implemented as shown in figure. Each server task creates a message queue to receive request messages from clients. Each client task creates a message queue to receive reply messages from servers. Each request message includes a field containing the **msgQId** of the client's reply message queue. A server task's "main loop" consists of reading request messages from its request message queue, performing the request, and sending a reply to the client's reply message queue.

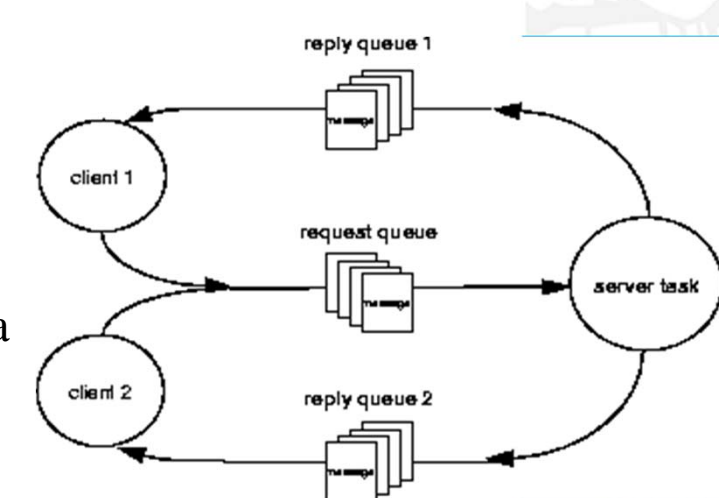

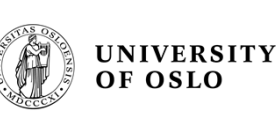

#### **Other InterProcessCommunication facilities**

- • Pipes- VxWorks supports pipe devices
	- *status* = pipeDevCreate ("*/pipe/name*", *max\_msgs*, *max\_length*);
	- Tasks can use standard I/O routines to open, read and write pipes, and invoke *ioctl* routines
- •**Sockets** 
	- A socket is an endpoint for communications between tasks; data is sent from one socket to another.
	- VxWorks supports the Internet protocols TCP and UDP
- • Remote Procedure calls
	- Remote Procedure Calls (RPC) is a facility that allows a process on one machine to call a procedure that is executed by another process on either the same machine or a remote machine. Internally, RPC uses sockets as the underlying communication mechanism. Thus with RPC, VxWorks tasks and host system processes can invoke routines that execute on other VxWorks or host machines, in any combination.
- $\bullet$  Some IPC methods will be discussed further in the lecture on Real-Time facilities and I/O. IPC is a key issue in Computer science, and for those who are interested, a few zillion papers are available on this subject